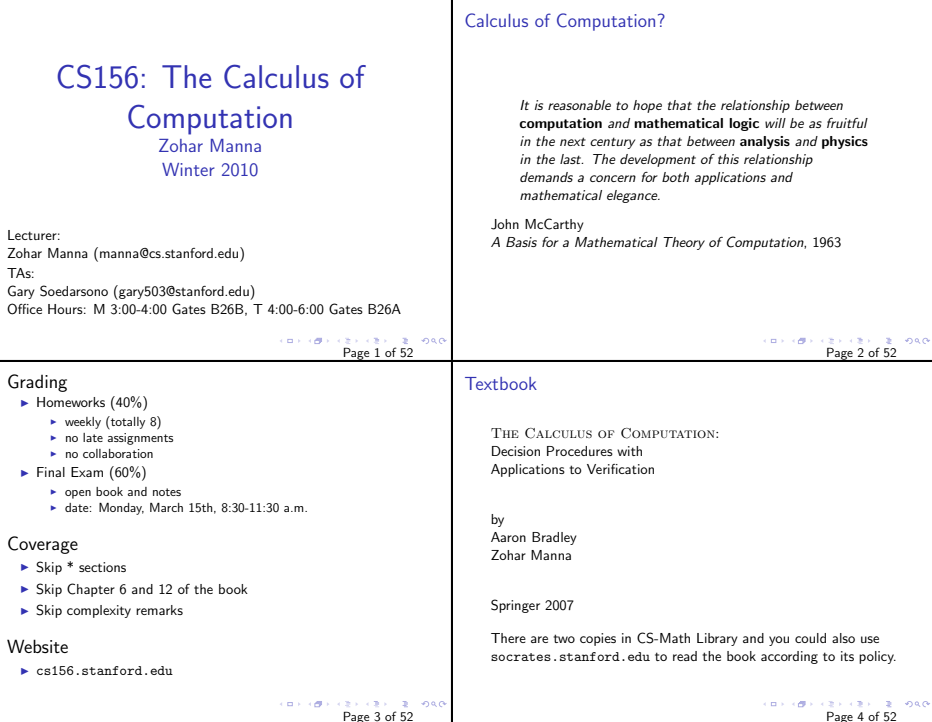

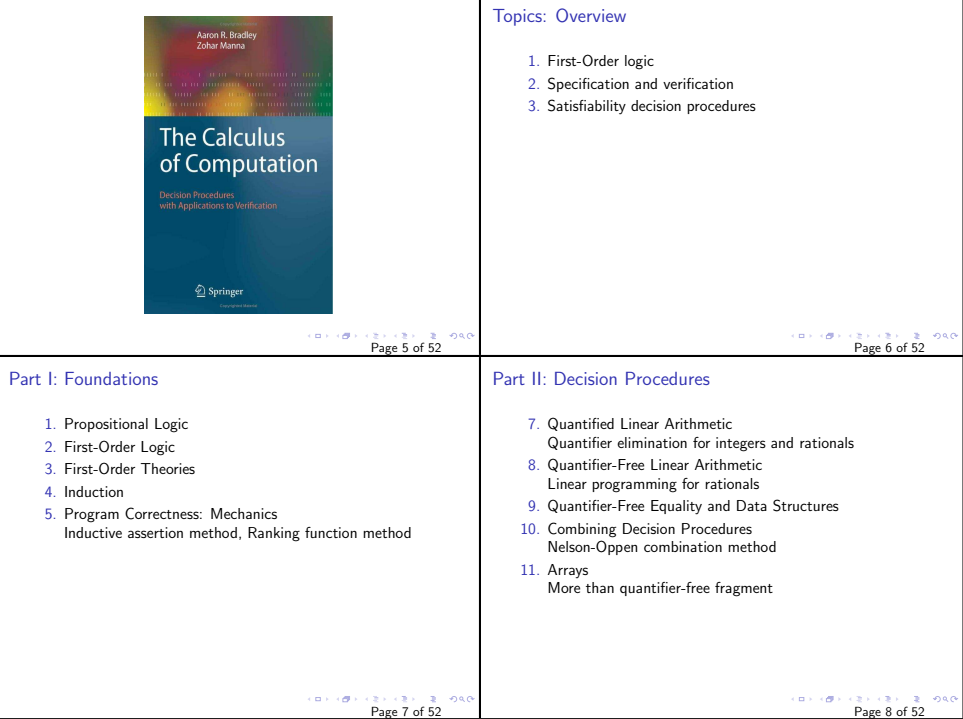

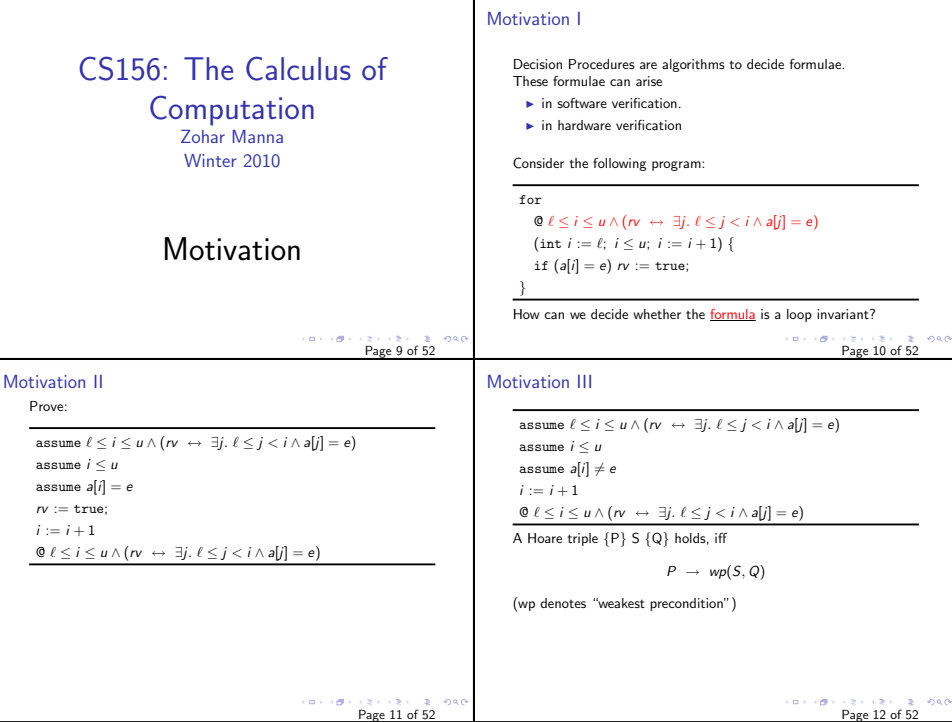

## Motivation V Motivation IV For assignments wp is computed by substitution: We need an algorithm that decides whether this formula holds. If the formula does not hold, the algorithm should give a assume  $l \le i \le u \wedge (rv \leftrightarrow \exists i. \ l \le i \le j \wedge a[i] = e)$ counterexample; e.g., assume  $i \leq u$  $\ell = 0, i = 1, u = 1, \gamma =$  false,  $a[0] = 0, a[1] = 1, e = 1$ . assume  $a[i] = e$ We will discuss such algorithms in later lectures.  $rv := true$ :  $i := i + 1$  $\mathbb{Q} \ell \leq i \leq u \wedge (rv \leftrightarrow \exists j. \ell \leq j < i \wedge a[j] = e)$ Substituting  $⊤$  for rv and  $i + 1$  for  $i$ , the postcondition (denoted by the @ symbol) holds if and only if:  $\ell \leq i \leq u \wedge (rv \leftrightarrow \exists j. \ell \leq j \leq i \wedge a[j] = e) \wedge i \leq u \wedge a[i] = e$  $\rightarrow \ell \leq i+1 \leq u \wedge (T \leftrightarrow \exists i. \ell \leq i \leq i+1 \wedge a[i] = e)$ **CONVIDENCES CENTER FORD CARLINES & ORO** Page 13 of 52 Page 14 of 52 Propositional Logic (PL) PL Syntax CS156: The Calculus of Atom truth symbols ⊤ ("true") and ⊥ ("false") propositional variables  $P, Q, R, P_1, Q_1, R_1, \ldots$ **Computation** Literal atom  $\alpha$  or its negation  $\neg \alpha$ Zohar Manna Formula literal or application of a logical connective to formulae  $F, F_1, F_2$ <br>  $F = \frac{m}{2}$  (negative) Winter 2010 (negation)<br>(coniunction)  $F_1 \wedge F_2$  "and" (conjunction)<br> $F_1 \vee F_2$  "or" (disiunction)  $F_1 \vee F_2$  "or" (disjunction)<br> $F_1 \rightarrow F_2$  "implies" (implication)  $F_1 \rightarrow F_2$  "implies"  $F_1 \leftrightarrow F_2$  "if and only if" (iff) Chapter 1: Propositional Logic (PL)  $1.22112122222200$ 的复数医生菌素的 nea 300000 **CONTROL** ×. Page 15 of 52 Page 16 of 52

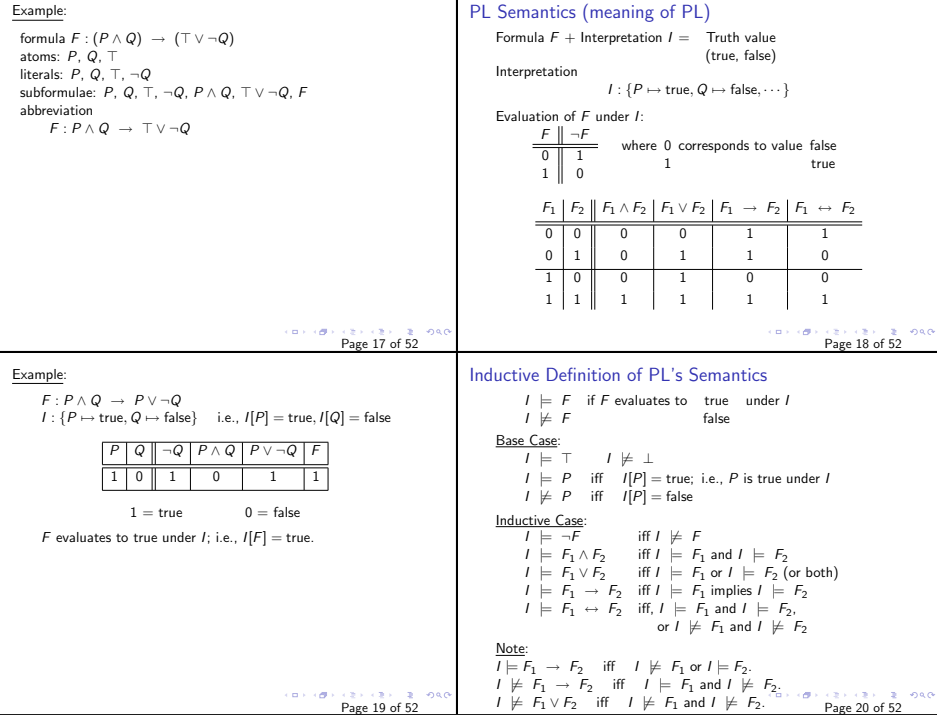

т

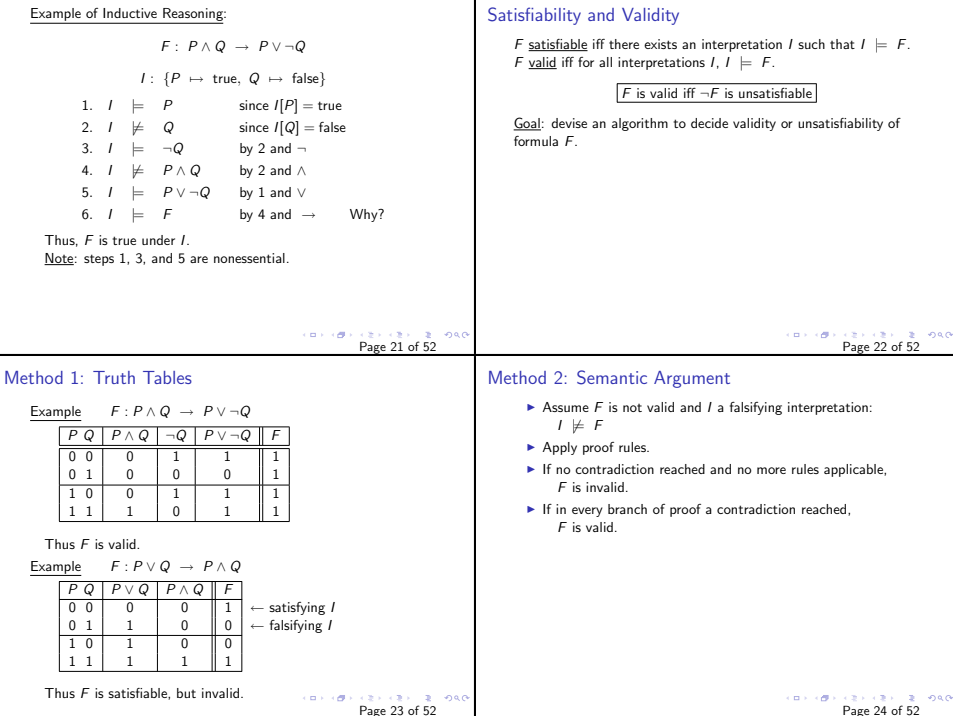

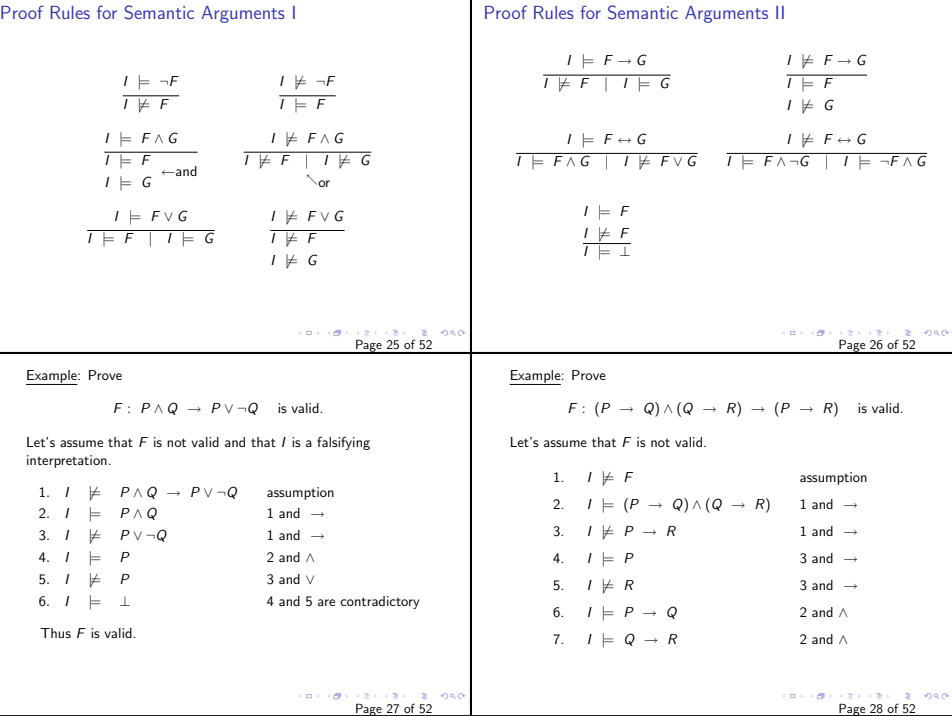

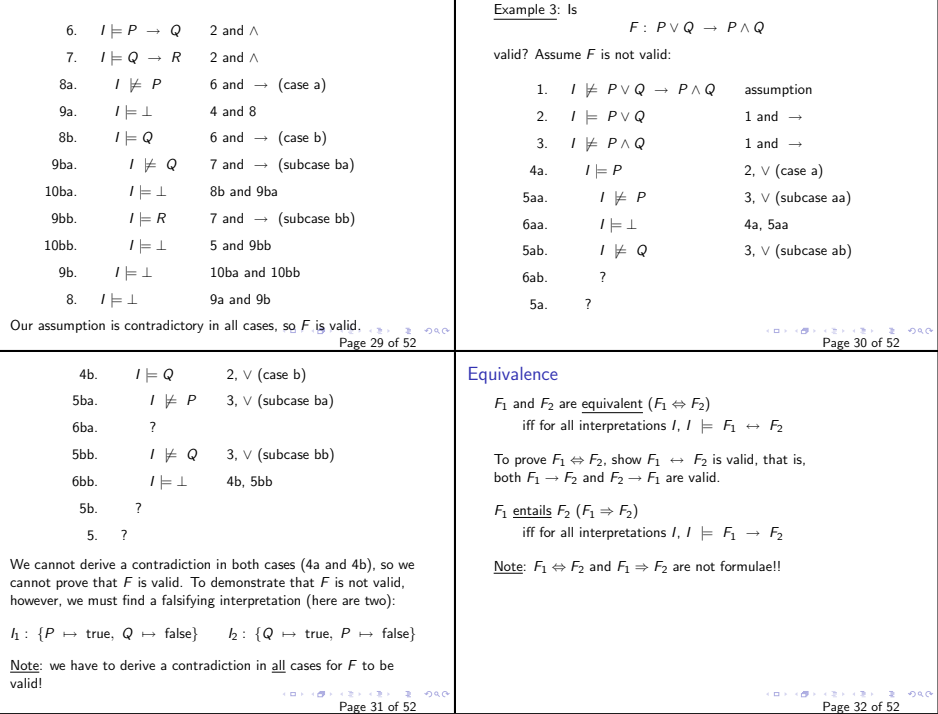

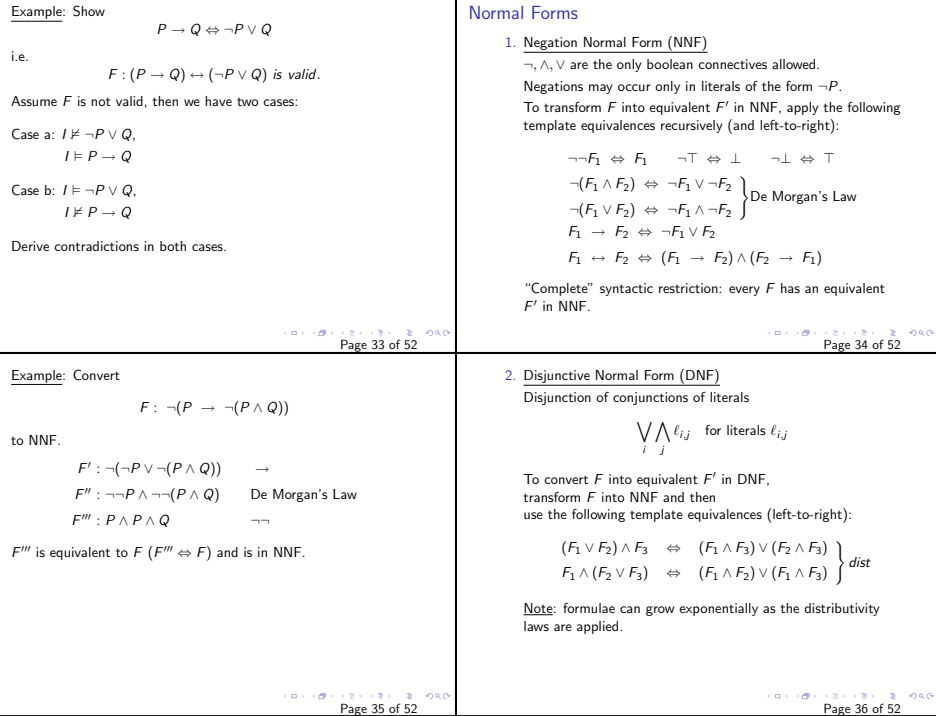

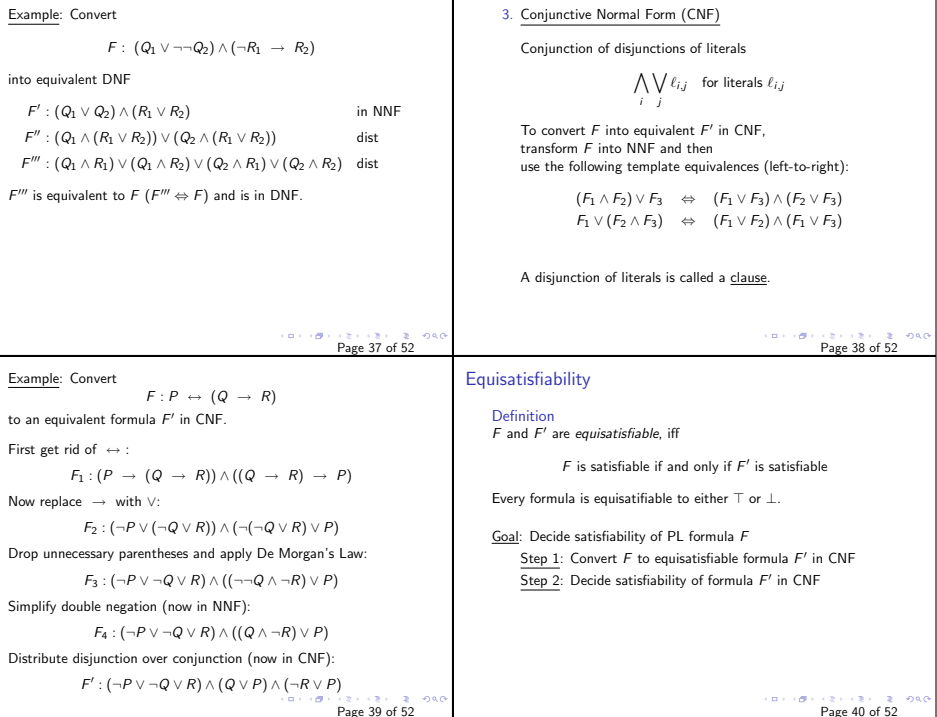

┰

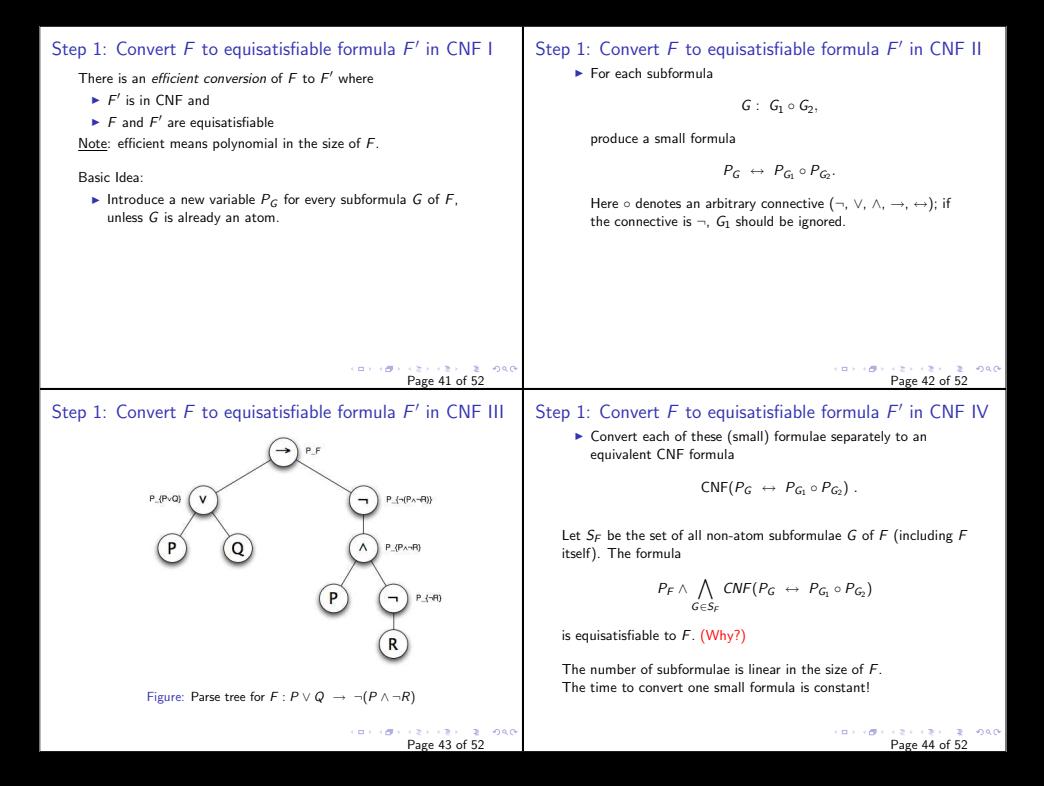

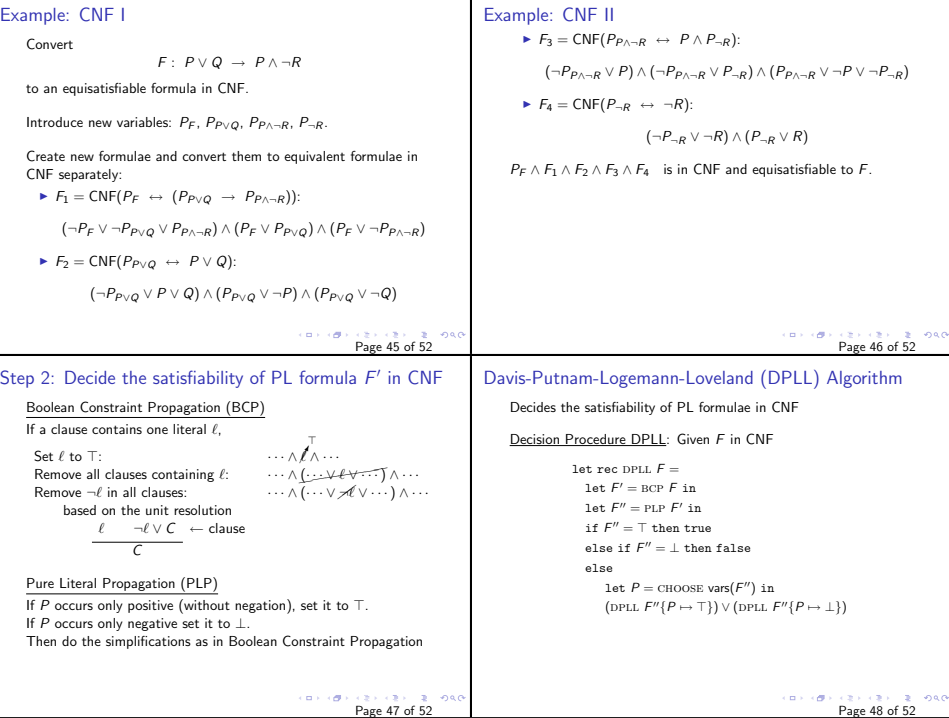

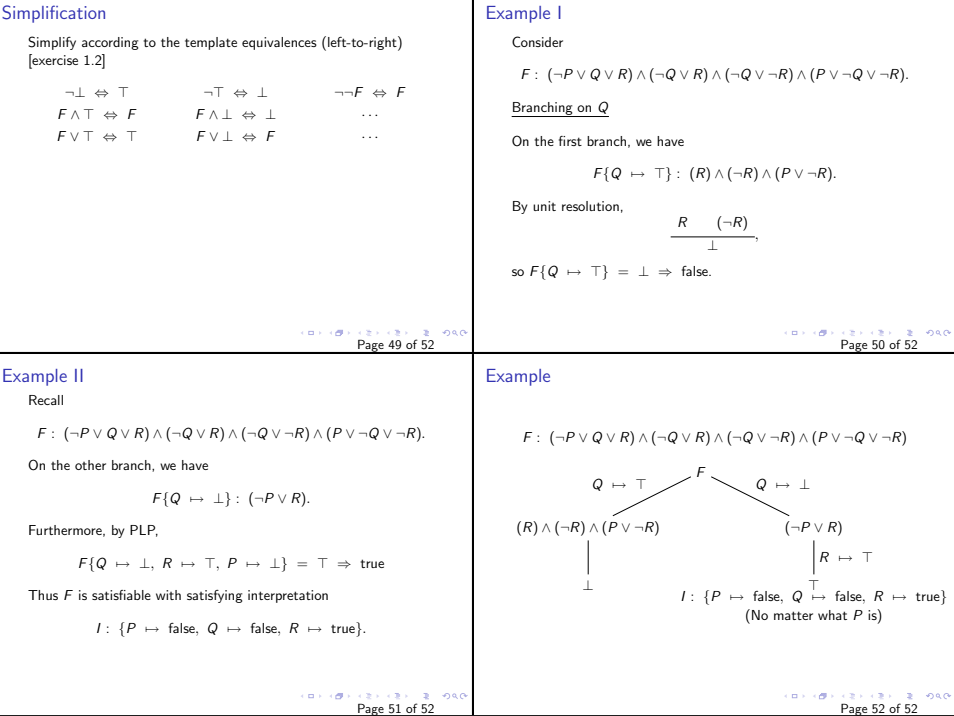